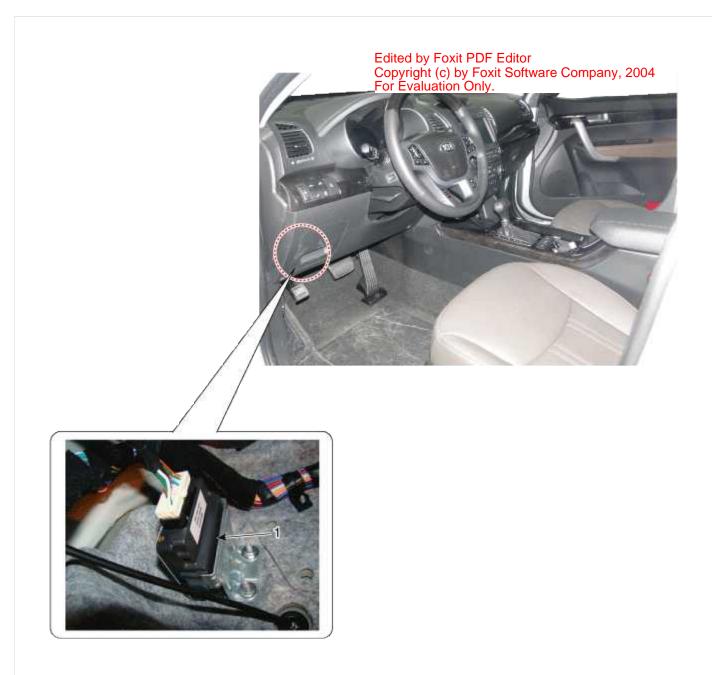

# 1.4WD ECU

### 4 Wheel Drive (4WD) System

### Description

4WD ECU processes signals from various sensors and determines the current road and driving conditions. The ECU utilizes this information to implement precision control over the 4WD coupling's multi-plate clutch and variably adjust amount of torque delivered to the rear wheels.

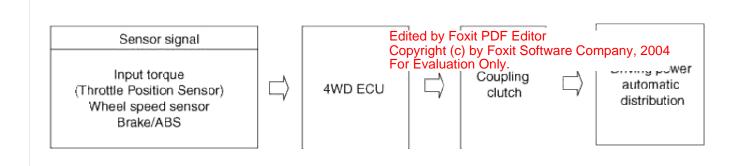

#### 4 Wheel Drive (4WD) System

#### Power Flow Diagram

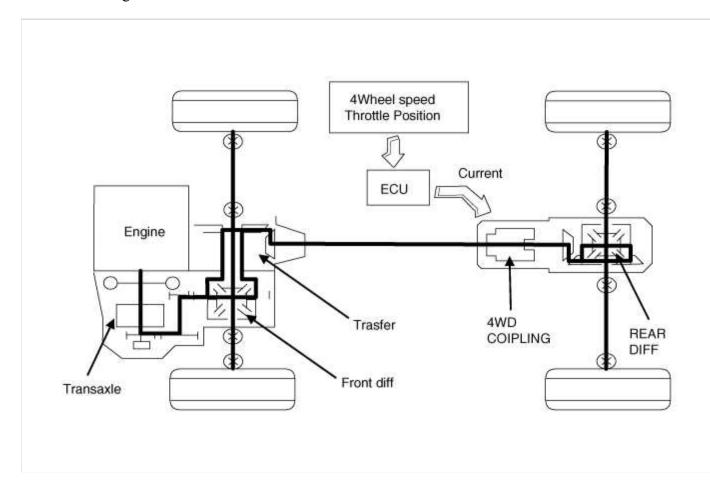

## 4WD ECU Input&Output Diagram

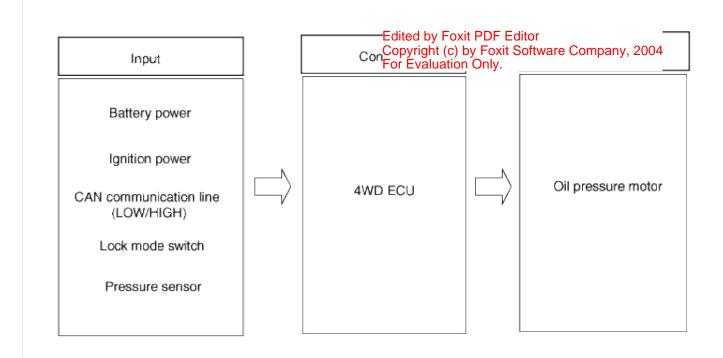

#### 4 Wheel Drive (4WD) System

### Circuit Diagram

## **4WD ECU Connector**

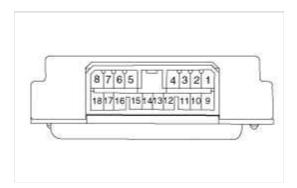

| Pin | Function                       |
|-----|--------------------------------|
| 1   | MOTOR A                        |
| 2   | MOTOR B                        |
| 3   | LOCK MODE SWITCH (Input)       |
| 4   | -                              |
| 5   | PRESSURE SENSOR SIGNAL (Input) |
| 6   | -                              |
| 7   | CAN communication line (Low)   |
| 8   | CAN communication line (High)  |
| 9   | -                              |
| 10  | _                              |
| 11  | -                              |
| 12  | IG. POWER (Input)              |

| 13 | GROUND                     |
|----|----------------------------|
| 14 | BATTERY (Input)            |
| 15 | PRESSURE SENSOR GROUND (-) |
| 16 | PRESSURE SENSOR SUPPLY (+) |
| 17 | -                          |
| 18 | -                          |

Edited by Foxit PDF Editor Copyright (c) by Foxit Software Company, 2004 For Evaluation Only.

## 4WD ECU Circuit Diagram

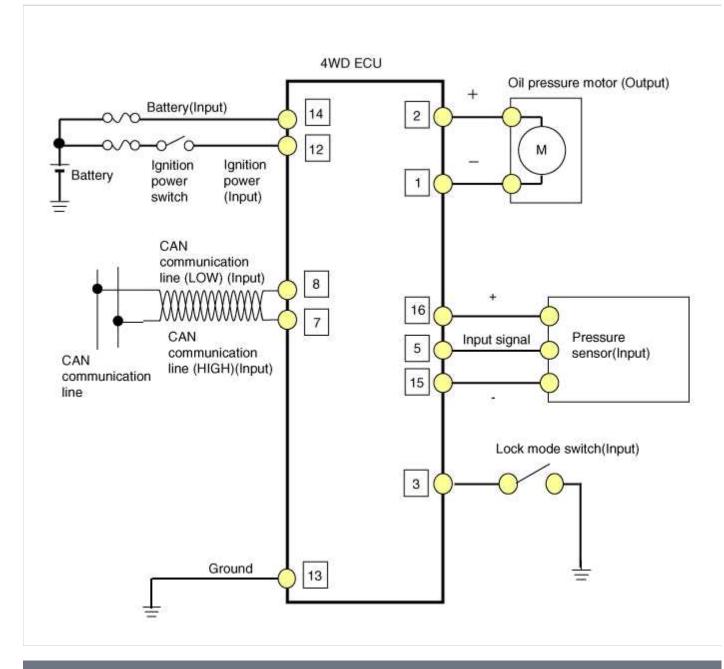

#### 4 Wheel Drive (4WD) System

## Removal

- 1. Prior to replacing the 4WD ECU, check the 4WD ECU's clutch learnig with the GDS tool. (Refer to 4WD Control System "Repair procedures")
- 2. Disconnect the battery negative cable from the battery

3. Disconnect the 4WD ECU connector (A).

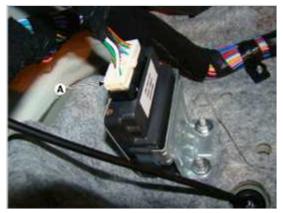

4. Loosen the nuts (A) and then remove the 4WD ECU.

## **Tightening torque:**

 $56.9 \sim 64.7 \text{ N.m} (5.8 \sim 6.6 \text{ kgf.m}, 42 \sim 47.7 \text{ lb-ft})$ 

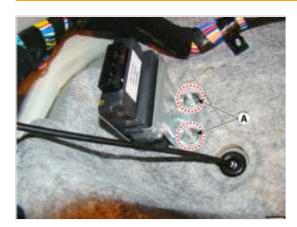

Installation

- 1. Install in the reverse order of removal.
- 2. Prior to installing a new ECU, upload the original ECU's clutch learnig to the replacement ECU using the GDS to (Refer to 4WD Control System "Repair procedures")

4 Wheel Drive (4WD) System

Component Location

Edited by Foxit PDF Editor Copyright (c) by Foxit Software Company, 2004 For Evaluation Only.

3